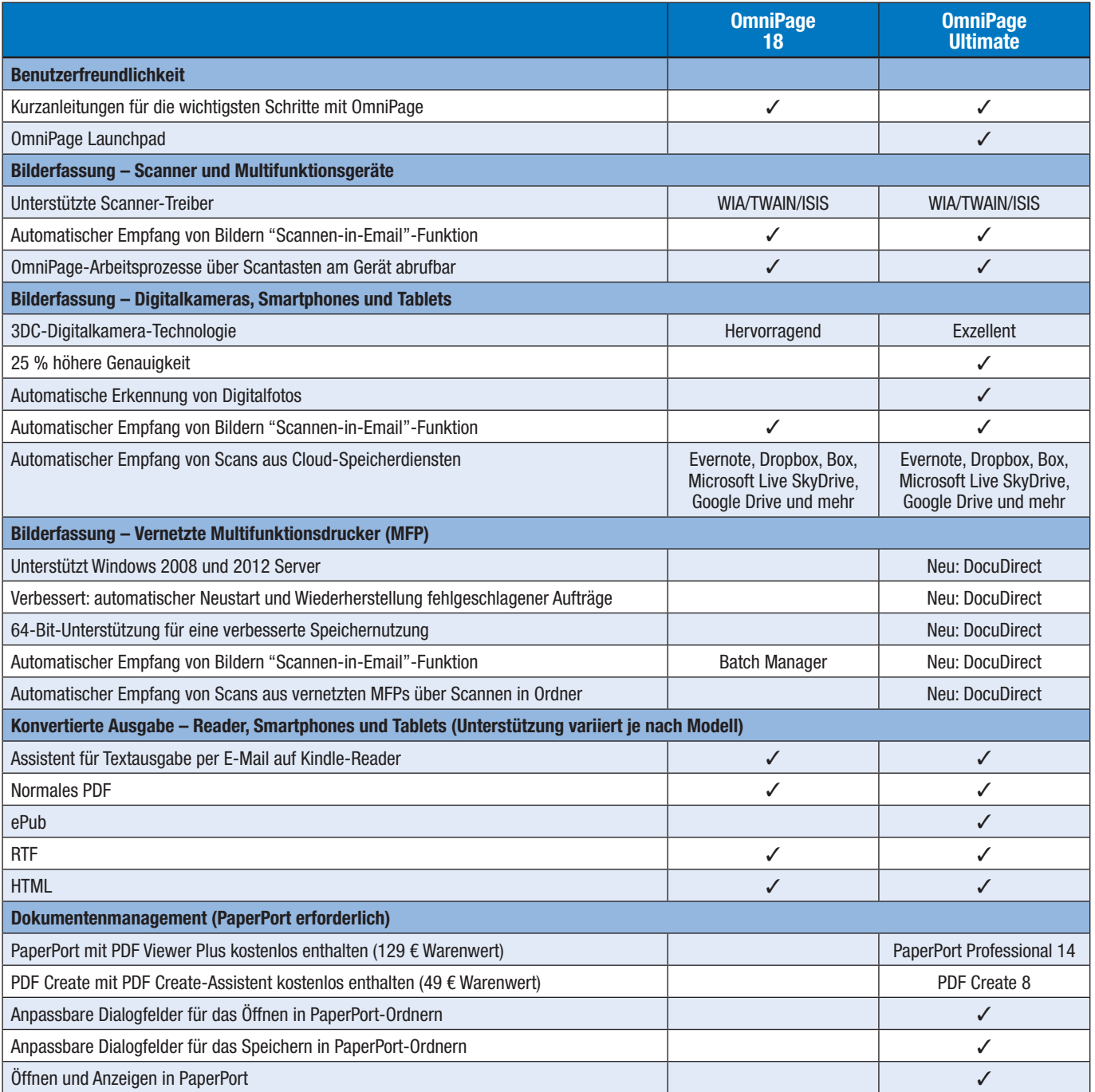

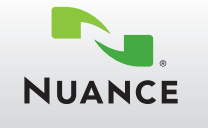

Comparison Chart Chart Chart Chart Chart Chart Chart Chart Chart Chart Chart Chart Chart Chart Chart Chart Chart Chart Chart Chart Chart Chart Chart Chart Chart Chart Chart Chart Chart Chart Chart Chart Chart Chart Chart C

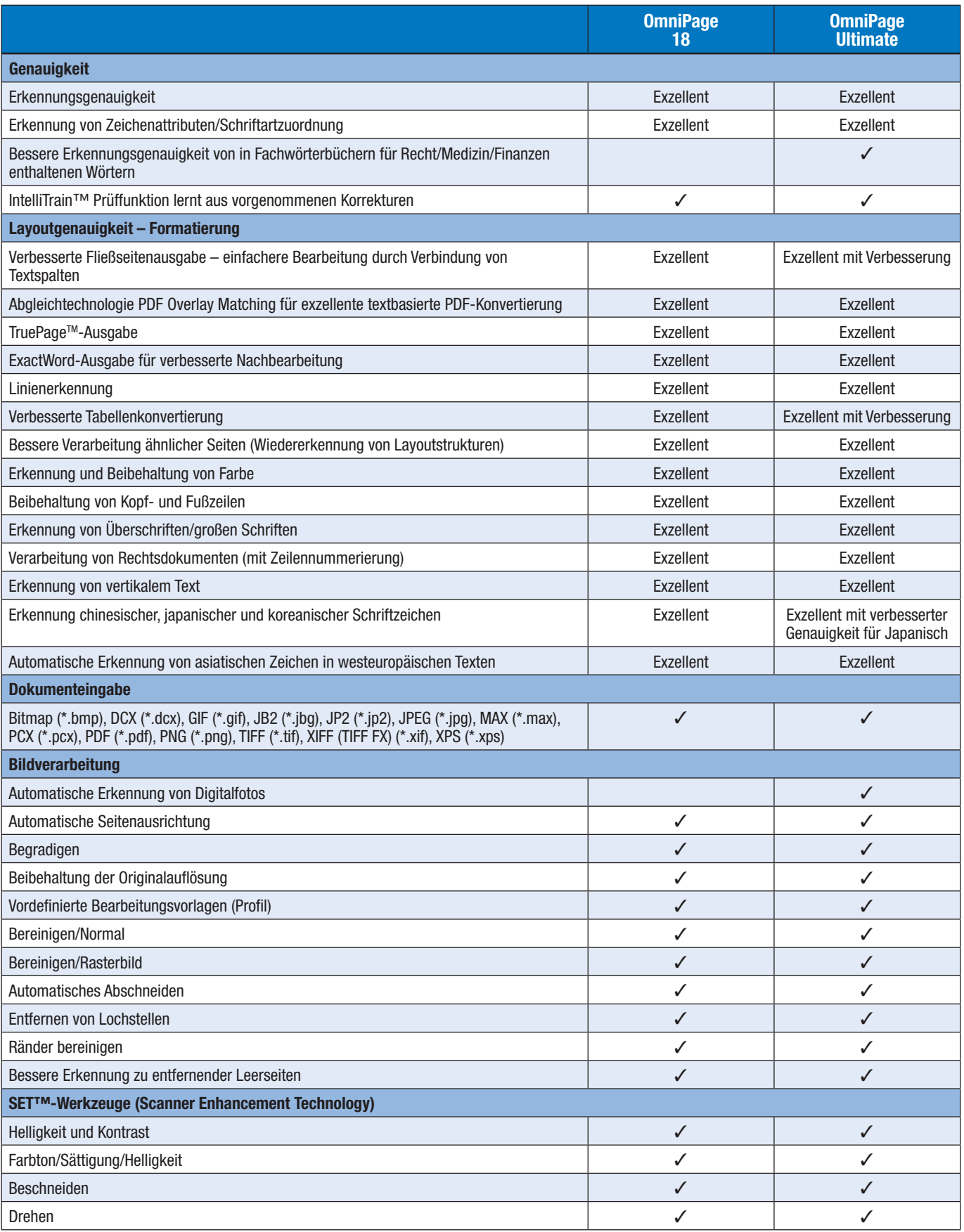

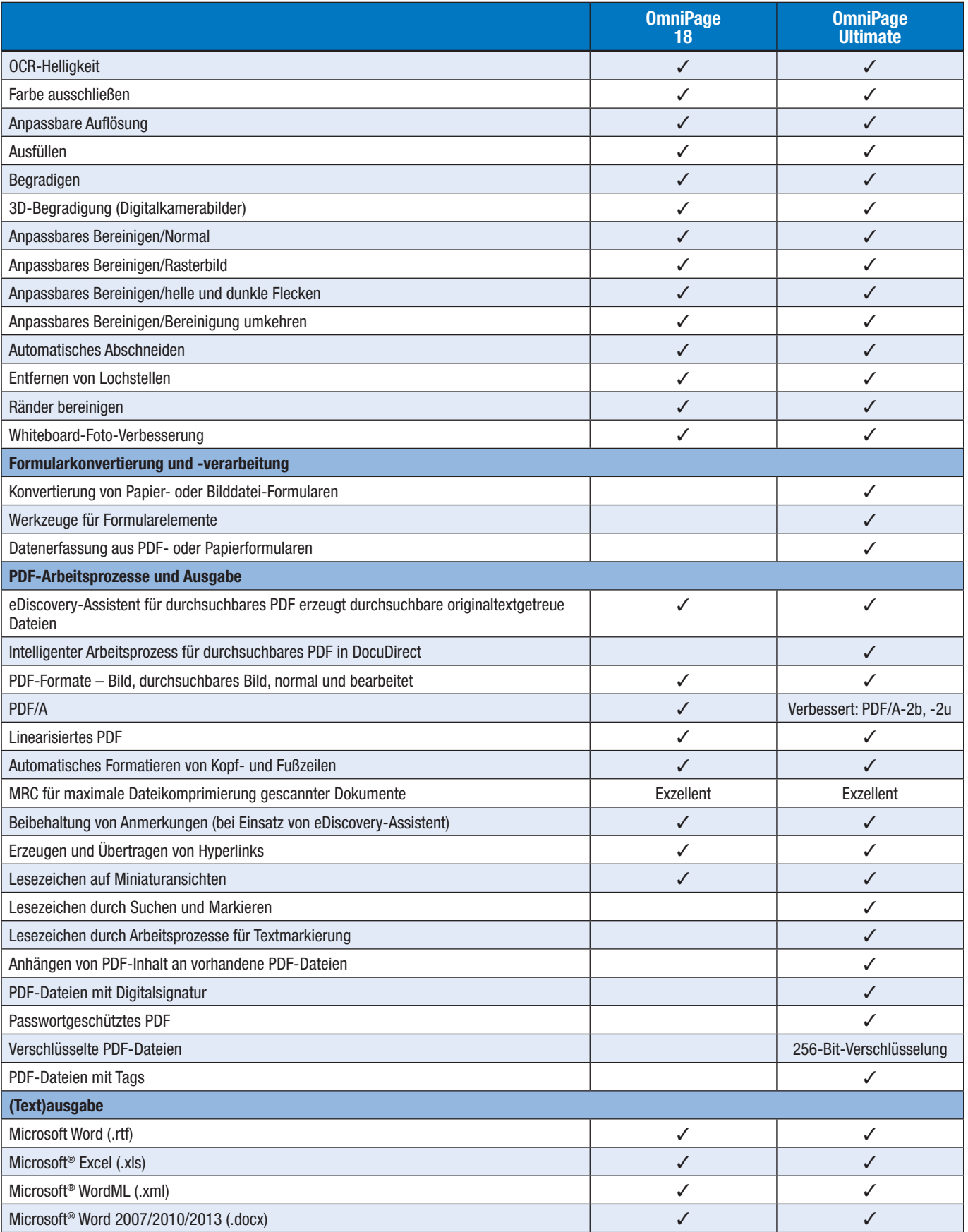

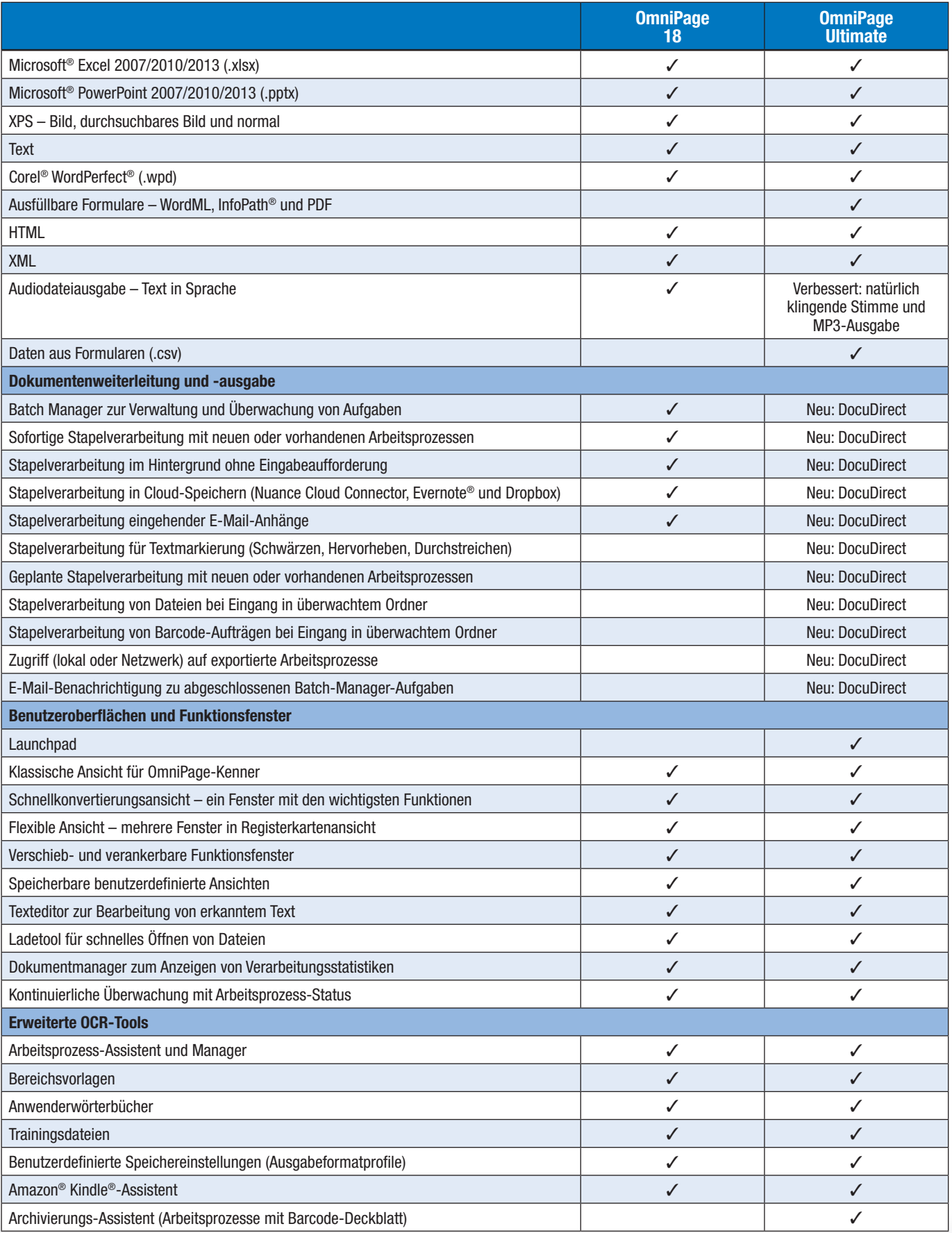

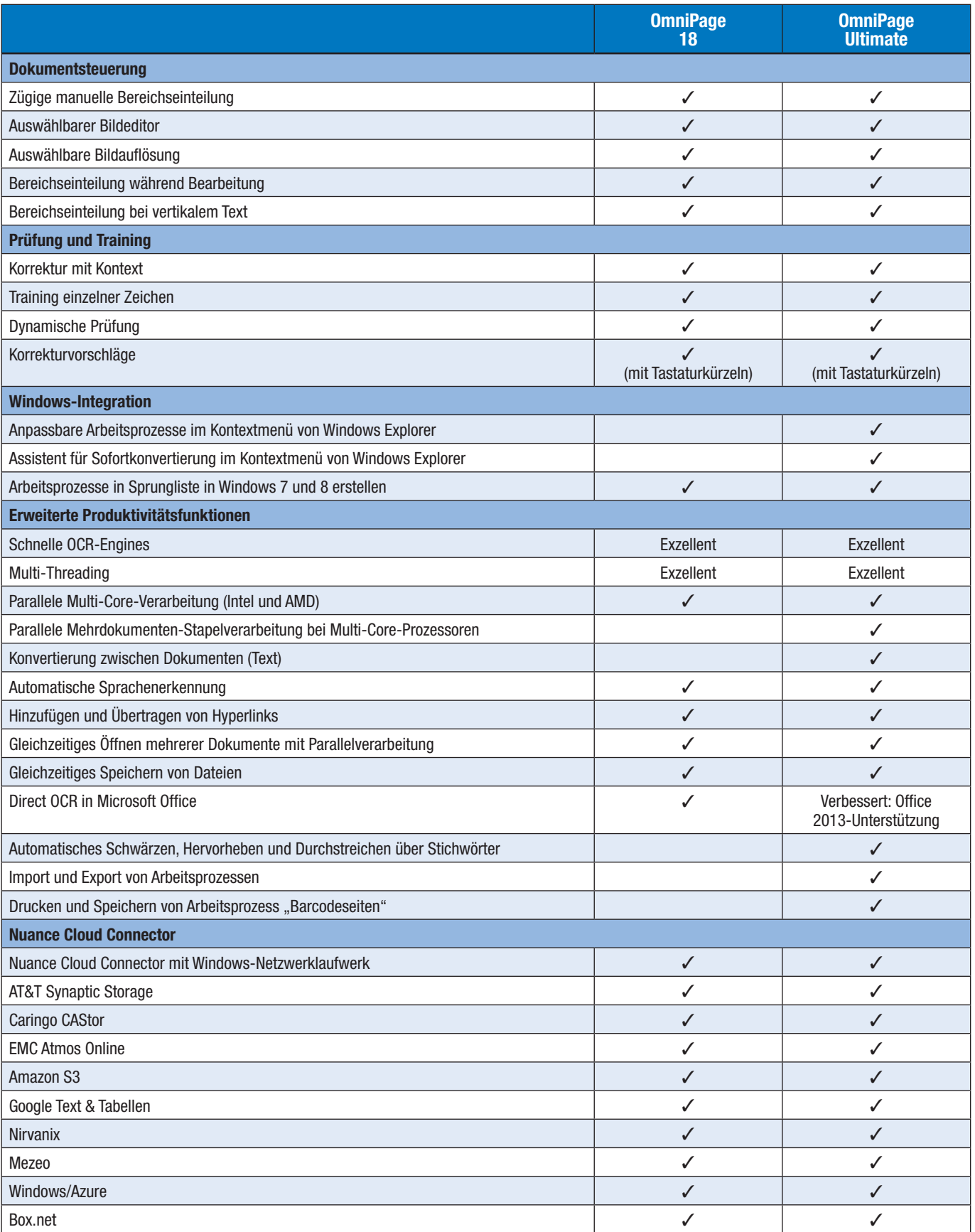

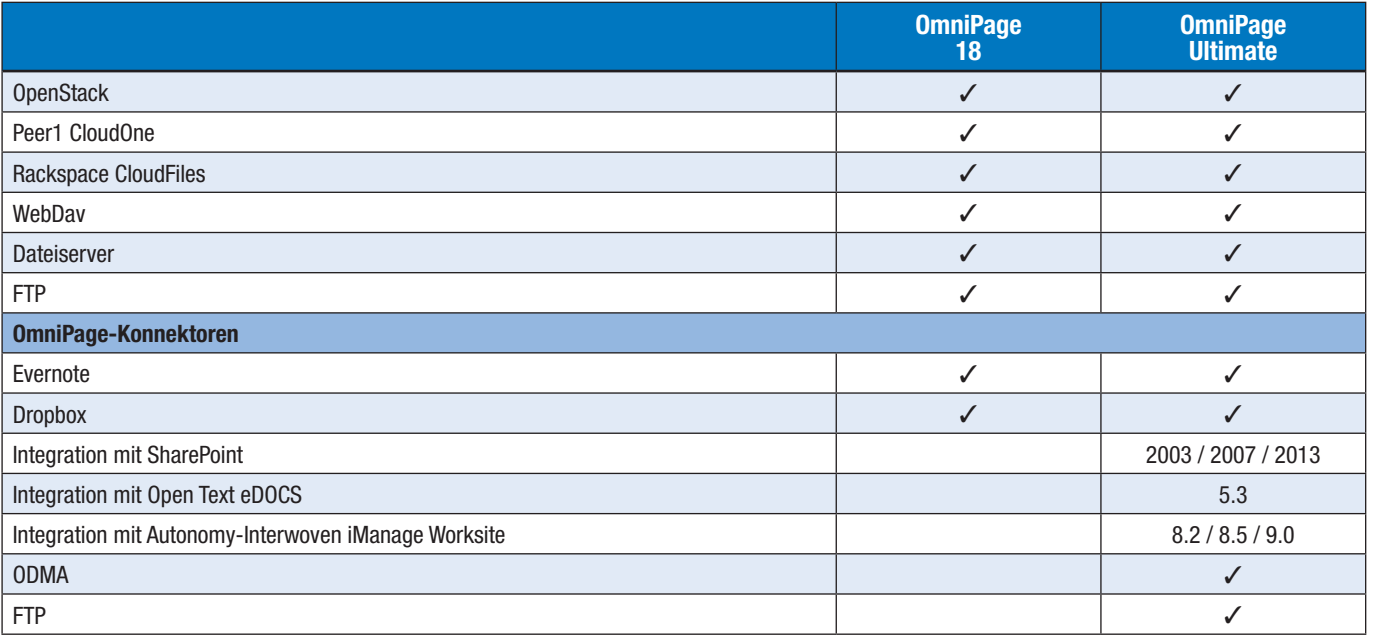

### **www.nuance.de**

© 1995-2013 Nuance Communications, Inc. Urheberrechtlich geschützte Informationen von Nuance. Alle<br>Rechte vorbehalten. Nuance und das Nuance-Logo sind Marken und/oder eingetragene Marken von Nuance<br>Communications, Inc. un

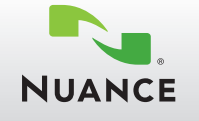